# 共同利用計算機「ディープラーニング システム」の導入と運用

杉山 耕一朗\*, 岩澤全規\* , 岡田 康†, 池田 総一郎†, . 川見 昌春†, 稲葉 洋\*, 原 元司\*, 廣瀬 誠\*, 金山 典世\*

\* 松江高専・情報工学科

†松江高専・実践教育支援センター

2021/03/03 高専フォーラム OS-13

はじめに

- コロナ禍であっても/だからこそ,教育研究を下支えする 情報基盤の導入と運用は必須である.
- 近年,分野や学科を問わず,ディープラーニングに関連す る教育研究が盛んに行われている.
- ディープラーニング用計算機の学内的なニーズは高い.
- 松江高専情報処理センターでは,共同利用計算機として ディープラーニングシステムを導入・運用することになっ たので,その報告する.

本発表の内容

- 導入したシステムの概要 (2020年11月末 納品) - スペック, 特徴
- 運用方法の検討 - 世間の動向・学内動向を踏まえて
- テスト運用 (2020年12月末~)
	- 第1フェーズ, 第2フェーズ
- 現在の利用方法のイメージ
- まとめ、今後の予定

#### システムの概要

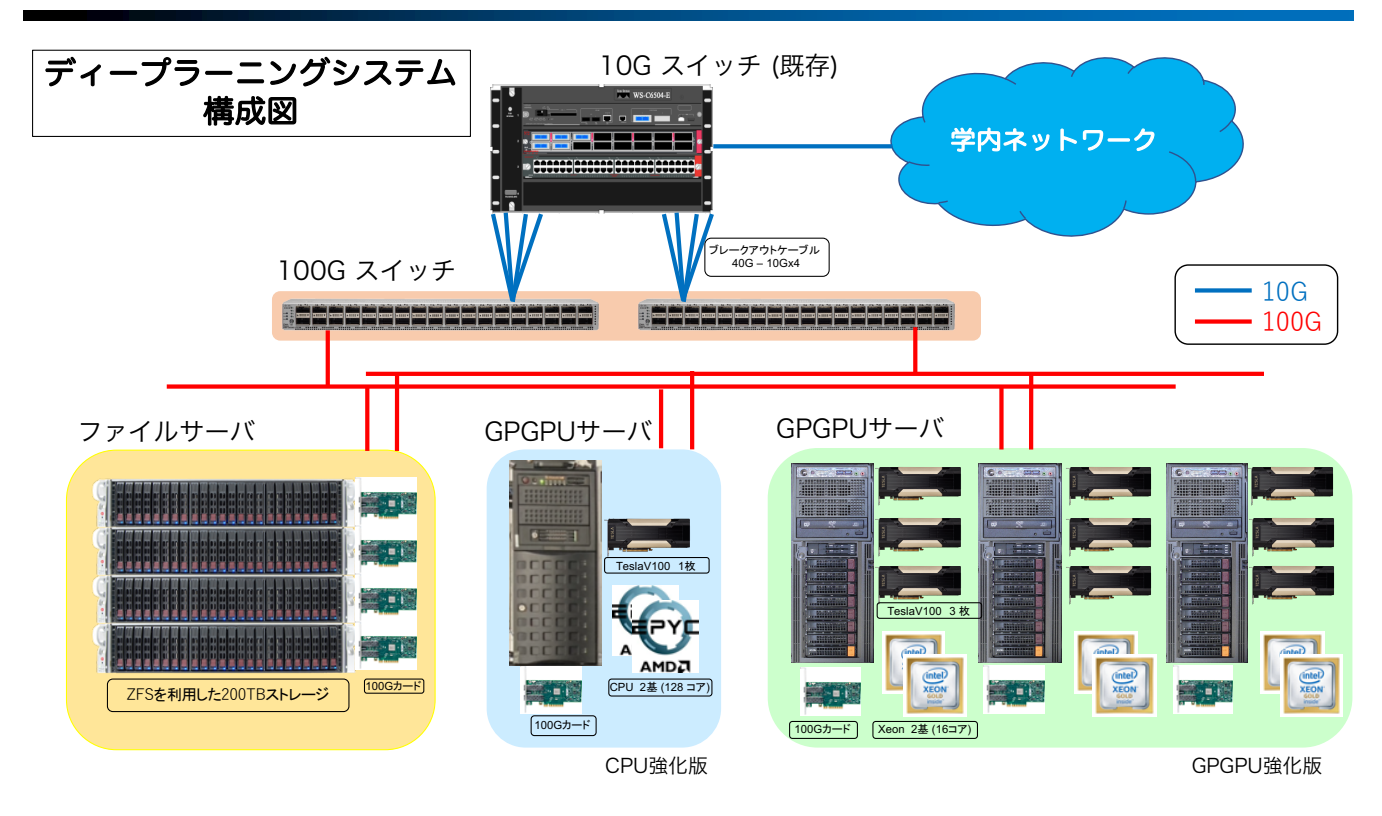

高専マスタープランで採択・導入.2020年11月末に納品.

システムの特徴

#### • 2 種類の GPGPU サーバ

- ‒ GPGPU 強化版 : Intel Xeon + GPGPU(Tesla V100S) 3基
- ‒ CPU 強化版 : AMD EPYC (128コア) + GPGPU(Tesla V100S) 1基

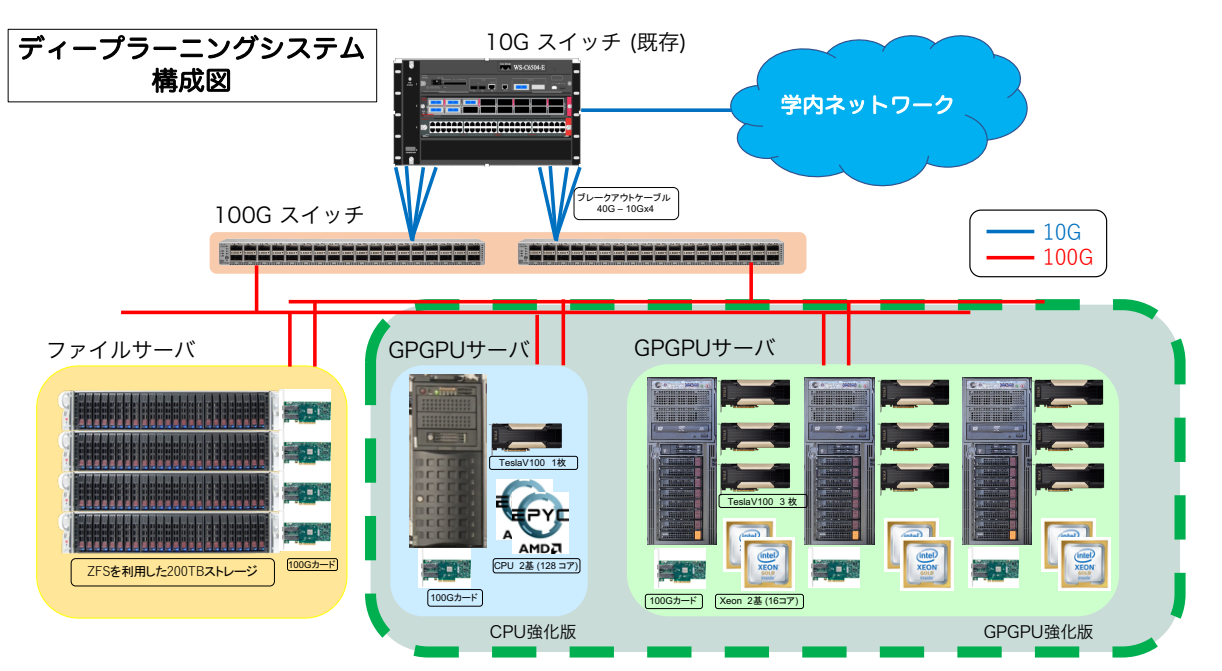

#### システムの特徴

- 大容量ファイルサーバ
	- ‒ ZFS で SSD 4TB x 12台を束ねる
	- ‒ NFS で GPGPUサーバと接続

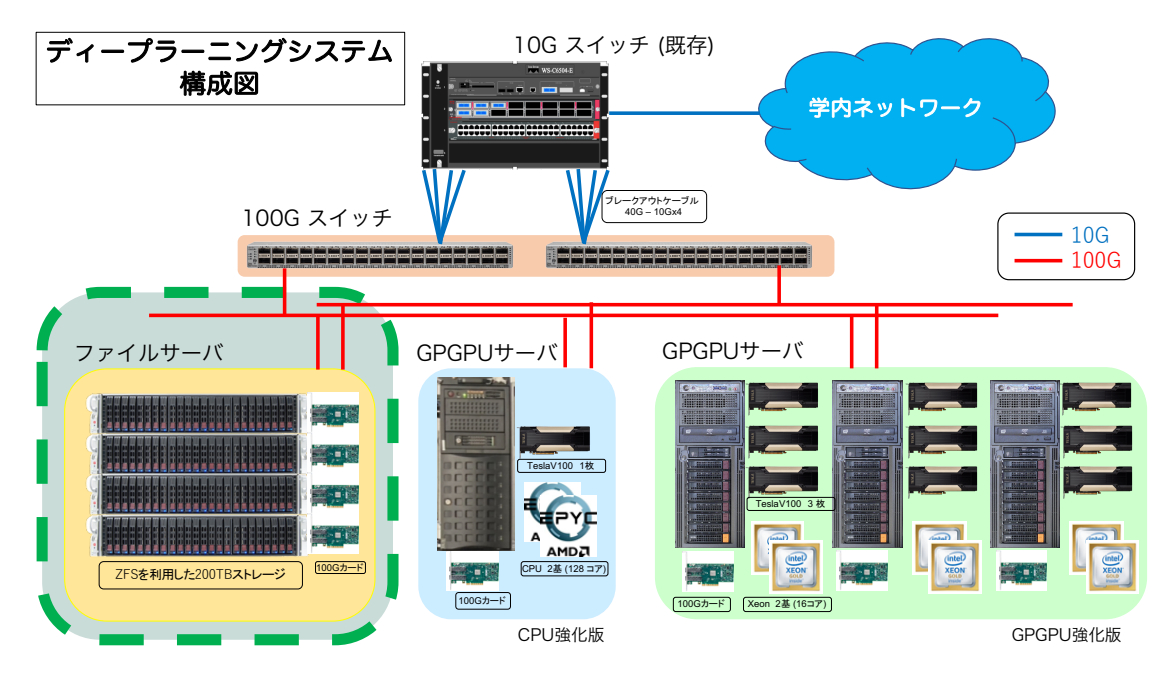

システムの特徴

- バックボーンとしての100Gネットワーク
	- ‒ ブレークアウトケーブルで既存10Gスイッチと接続
	- 将来的には本校の基幹ネットワーク中核としての利用も

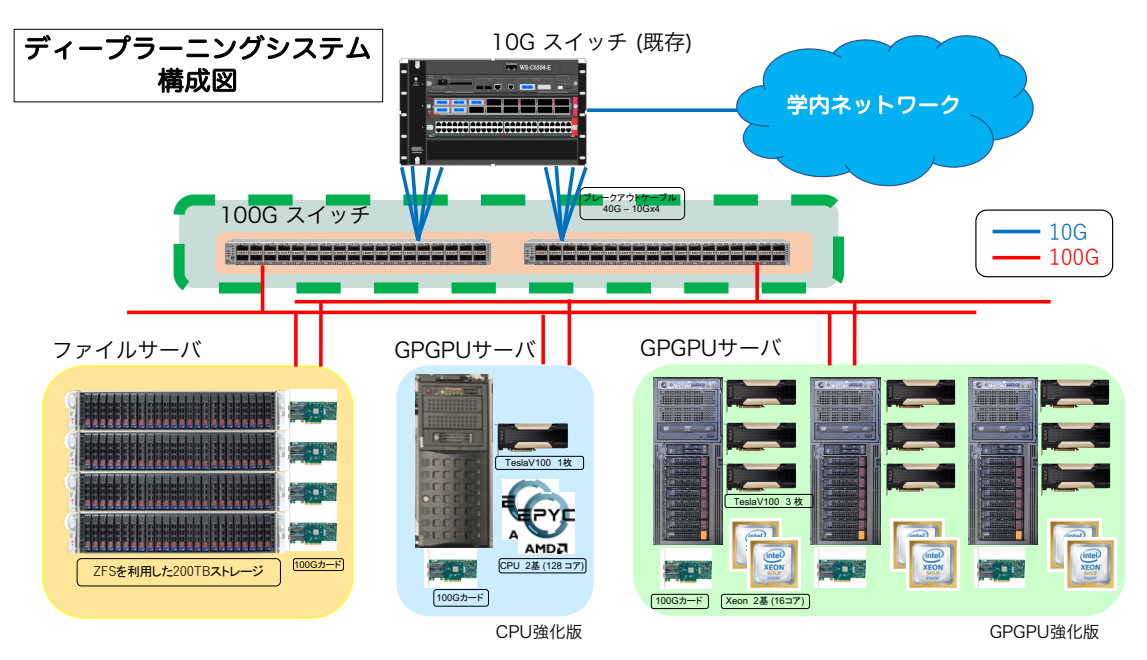

# 導入・運用にあたって: 学内の動向調査

- 研究室で購入している GPGPU は 10 万円程度が多い ‒ メモリ容量は 4 ~ 8 GB 程度. 2 種類のGPGPUサーバ 最上位GPGPUカードの導入
- 教員の希望は大きく分けて 2 グループ
	- ‒ GPU 性能・数を重視. CPU には大きなこだわりない. (大多数)
	- GPU 性能だけでなく CPU コア数も重視 (少数)
		- 数値シミュレーションの加速器としての利用など

• 言語は Python, 利用するライブラリは研究室毎に多様.

‒ 研究室内で複数のライブラリ環境を使っているケースも tensorflow, pytorch, chainer, keras, matplotlib, opencv, numpy, cupy, …

• OS: Linux (Ubuntu) が多数.

- ‒ Linux のコマンドラインからPythonプログラムを実行
- ‒ Windows の GUI, Google Colaboratory (Web UI)を 使っている研究室もある.

# 運用方法の検討:世間の動向

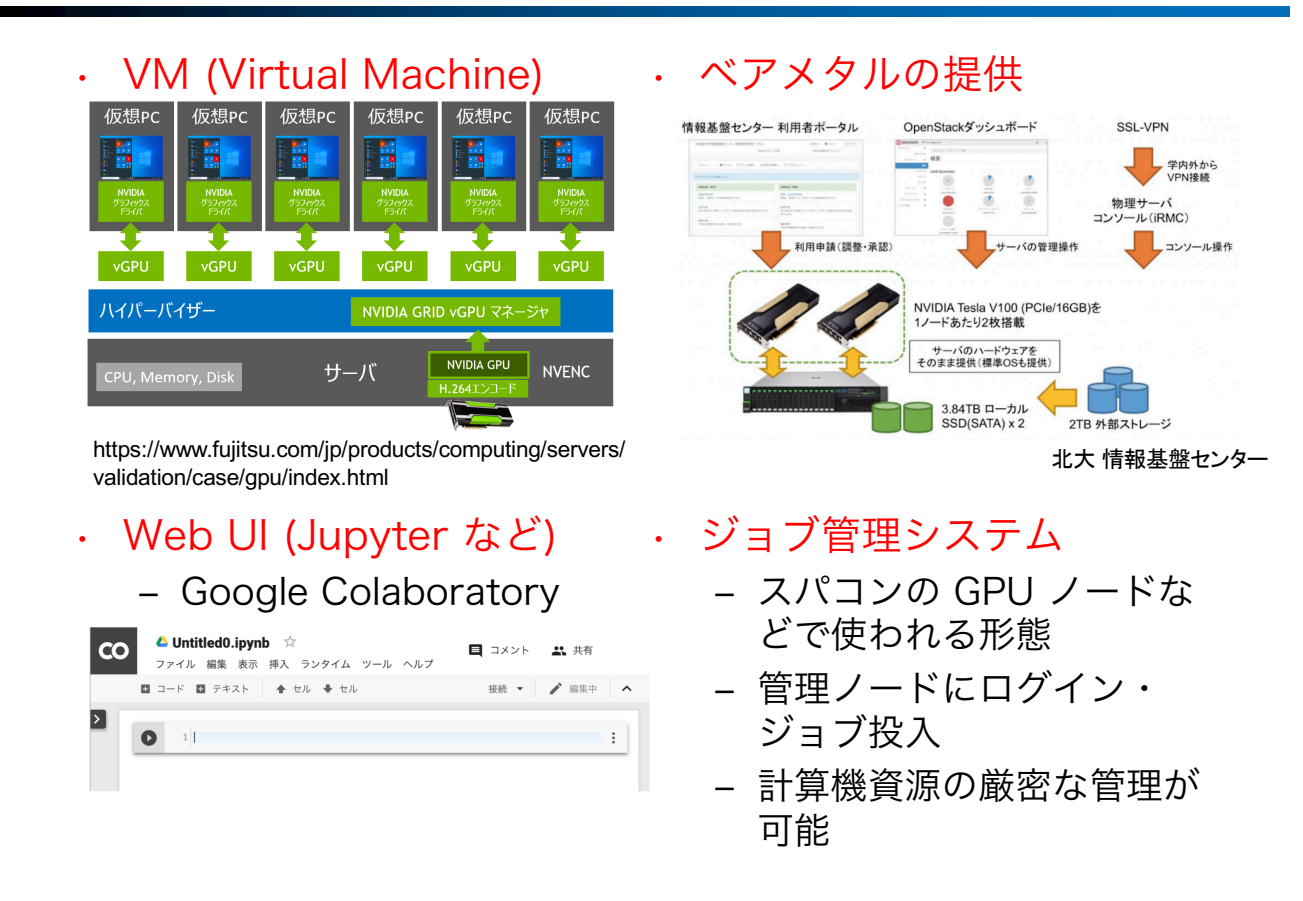

### 運用方法:入札時点での想定

- ・ 利用を希望する研究室にVMを提供
	- ‒ OSの選択,ライブラリ環境構築は各研究室に任せる
	- ‒ ハイパーバイザ : VMware vSphere
- vGPU で 1 つの GPGPU を 2~4 研究室で分割
	- ‒ GPGPU メモリ 32GB を分割
		- 仮想PC 仮想PC 仮想PC 仮想PC 仮想PC 仮想PC **vGPU vGPU** vGPU **vGPU** vGPU **vGPU** ハイパーバイザー NVIDIA GRID vGPU マネ NVIDIA GPU サーバ **NVENC** CPU, Memory, Disk  $H.264T$

https://www.fujitsu.com/jp/products/computing/servers/validation/case/gpu/index.html

• GPGPU の数 < 研究室の数

#### 運用方法:テスト運用 第1フェーズ

• 構築が思惑通りにいかず…

2020年12月末~

- ‒ 管理者:VMware や vGPU の設定方法が全然理解できなくて
- ‒ ユーザ:GPGPU のメモリを細かく分割しないで欲しいとの声
- 運用方法 : ジョブ管理システム
	- 多様性: Pvthon 環境の仮想化 (ユーザが構築)

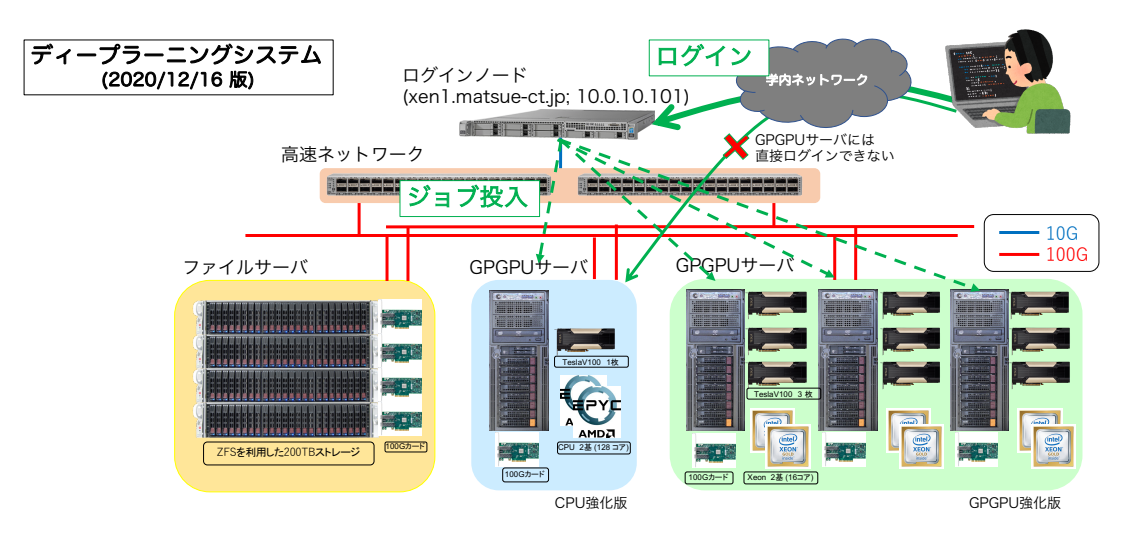

Python 環境の仮想化

- レベルの異なる 2 種類の仮想化をサポート
	- ‒ 必要とされるライブラリは, Python, cuda, cuDNN な どのバージョンに強く依存
- Python venv
	- ‒ Python の標準機能
	- ‒ ホストマシンの Python, cuda cuDNNなどを利用.
	- ‒ ユーザ権限でライブ ラリのインストール が可能

• docker Python

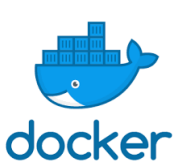

- ‒ コンテナ型の仮想環境
- ‒ ホストマシンのカーネ ルを利用
- ‒ ユーザ権限でゲスト OSの動作が可能
	- Pythonや各種ライブラ リのバージョン選択の 自由度が高い

#### 運用方法:テスト運用 第2フェーズ

第1フェーズにおけるユーザからの声

2021年3月~

2021年3月~

- 管理ノードに SSH でログイン&ジョブ投入は敷居が高い
- ‒ Python の仮想環境を自分で構築するのが難しい/出来ない
	- 先輩が作った計算実行環境をそのまま利用してきたユーザが多い
- 運用方法 : Web UI + ジョブ管理システムのハイブリッド
	- ‒ Web UI (JupyterHub) によって利用の敷居を下げる
		- Google Colaboratory と類似の利用方法に
	- システム側で Pvthon 仮想環境を複数提供
		- ほとんどのユーザは仮想環境を構築しなくて済む
		- 自前で仮想環境を構築することも引き続き可能.
	- 計算資源の使い分け
		- テスト計算. 短時間の計算 → Web UI
		- 長時間計算 (バッチ処理) → ジョブ管理システム

#### 運用方法:テスト運用 第2フェーズ

- 第1フェーズにおけるユーザからの声
	- 管理ノードに SSH でログイン&ジョブ投入は敷居が高い
	- ‒ Python の仮想環境を自分で構築するのが難しい/出来ない
		- 先輩が作った計算実行環境をそのまま利用してきたユーザが多い
- 運用方法 : Web UI + ジョブ管理システムのハイブリッド

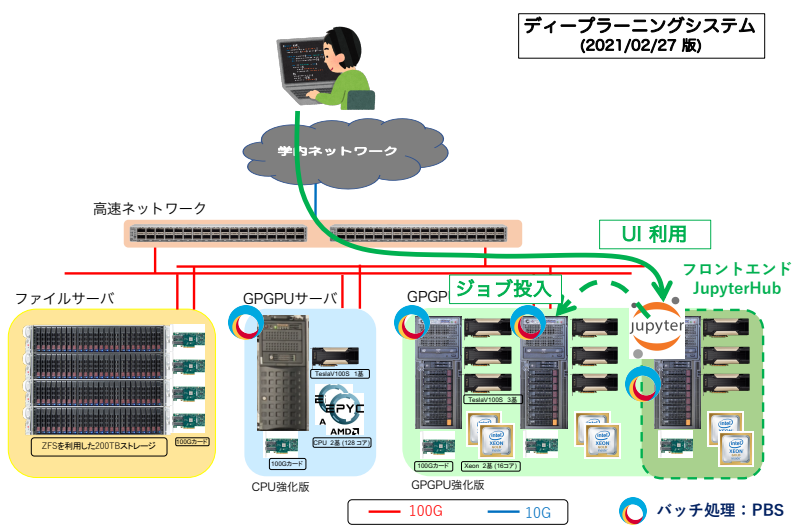

利用のイメージ

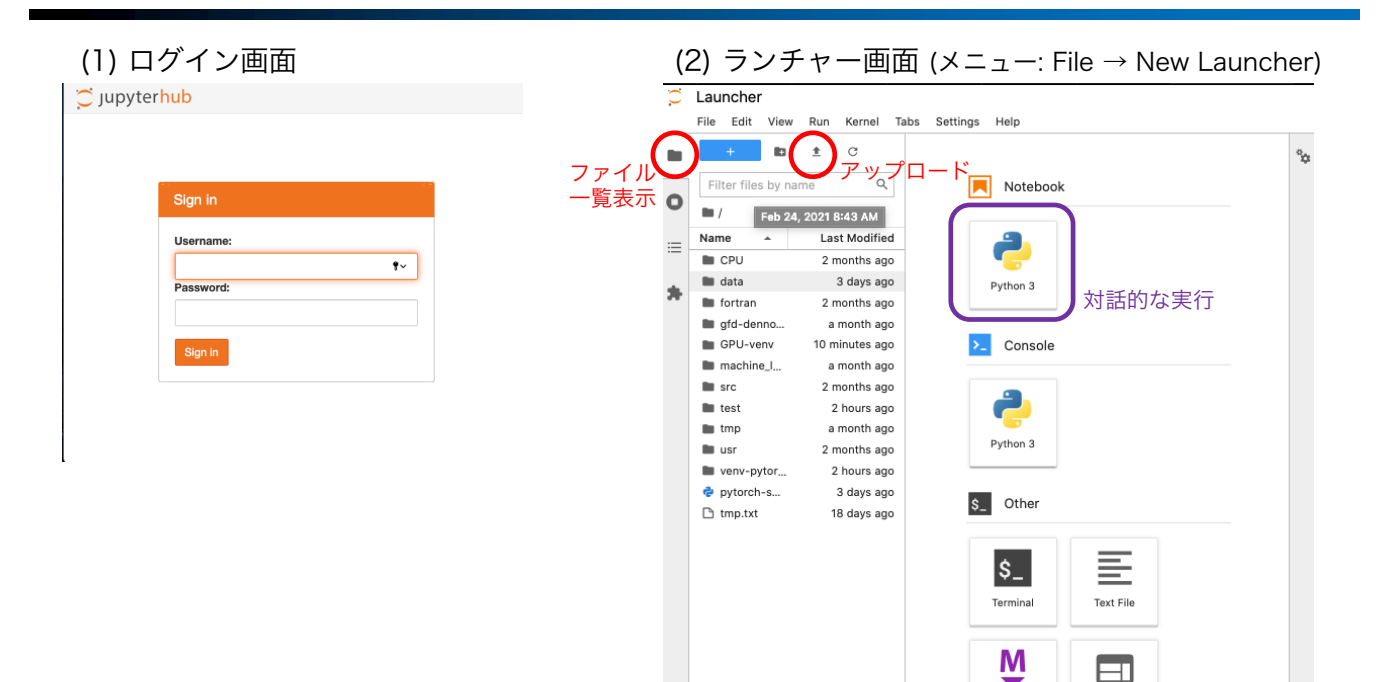

Markdown File

Show<br>Contextua

### 利用のイメージ

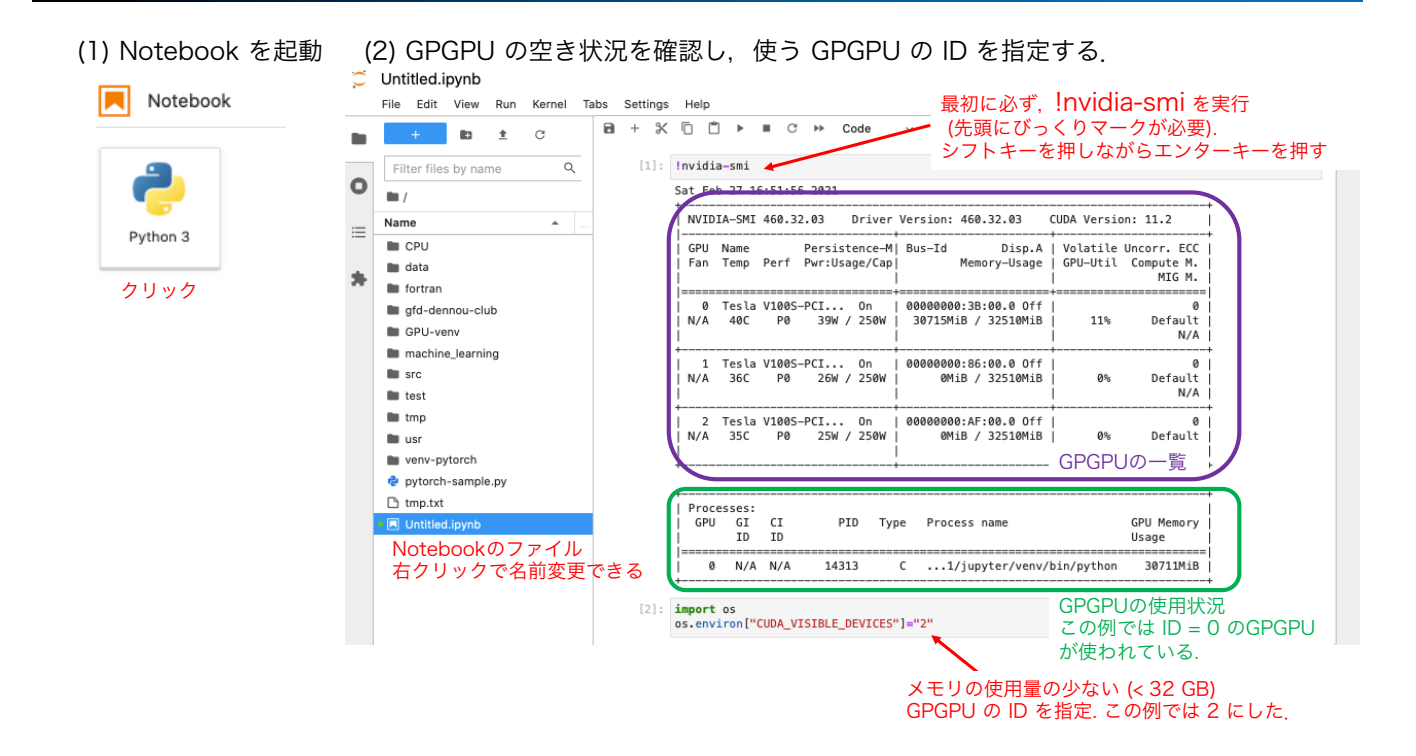

計算時間 : 36 時間以内 プロセス監視:Sleep なプロセスは強制終了 (Jupyter が GPU を握り続けるため) (3) プログラムを書いて実行する.

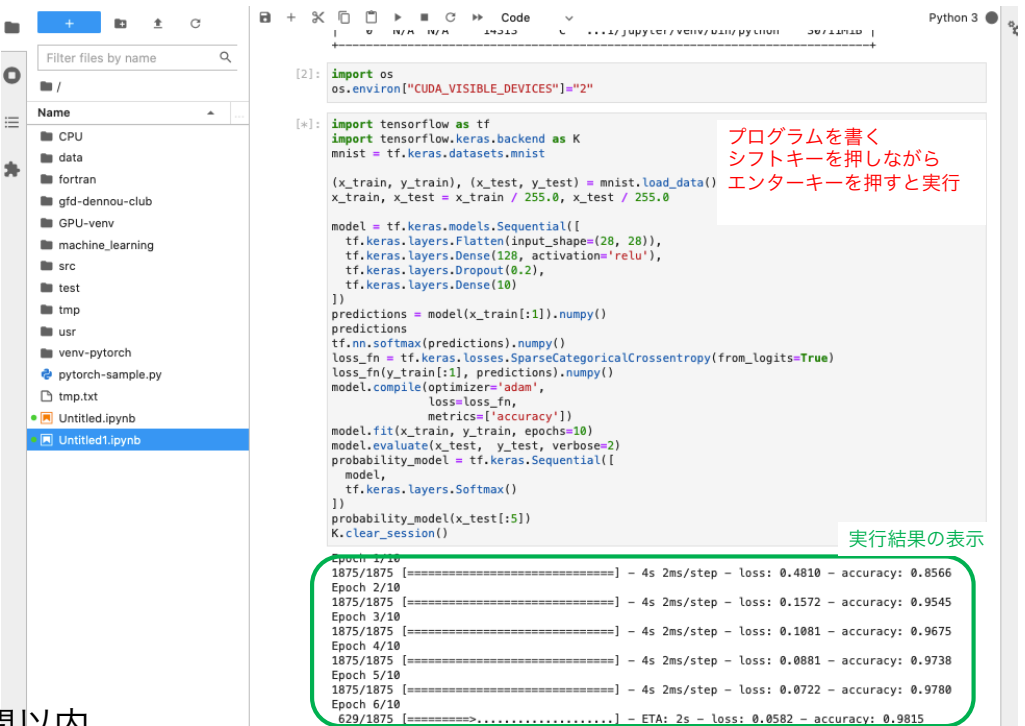

計算時間 : 36 時間以内 プロセス監視:Sleep なプロセスは強制終了 (Jupyter が GPU を握り続けるため)

# 利用のイメージ (ジョブ投入)

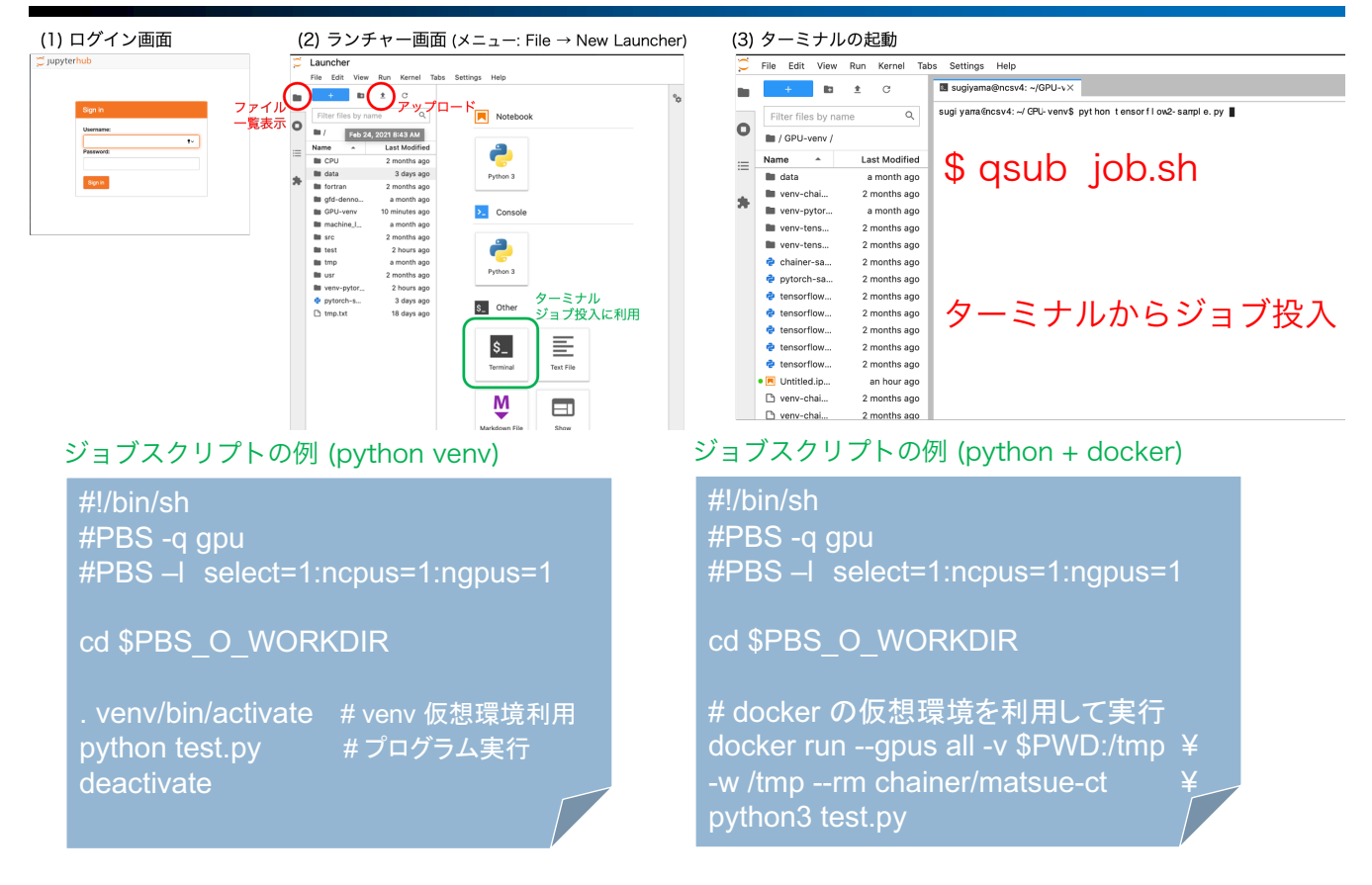

# 利用のイメージ (ジョブ投入)

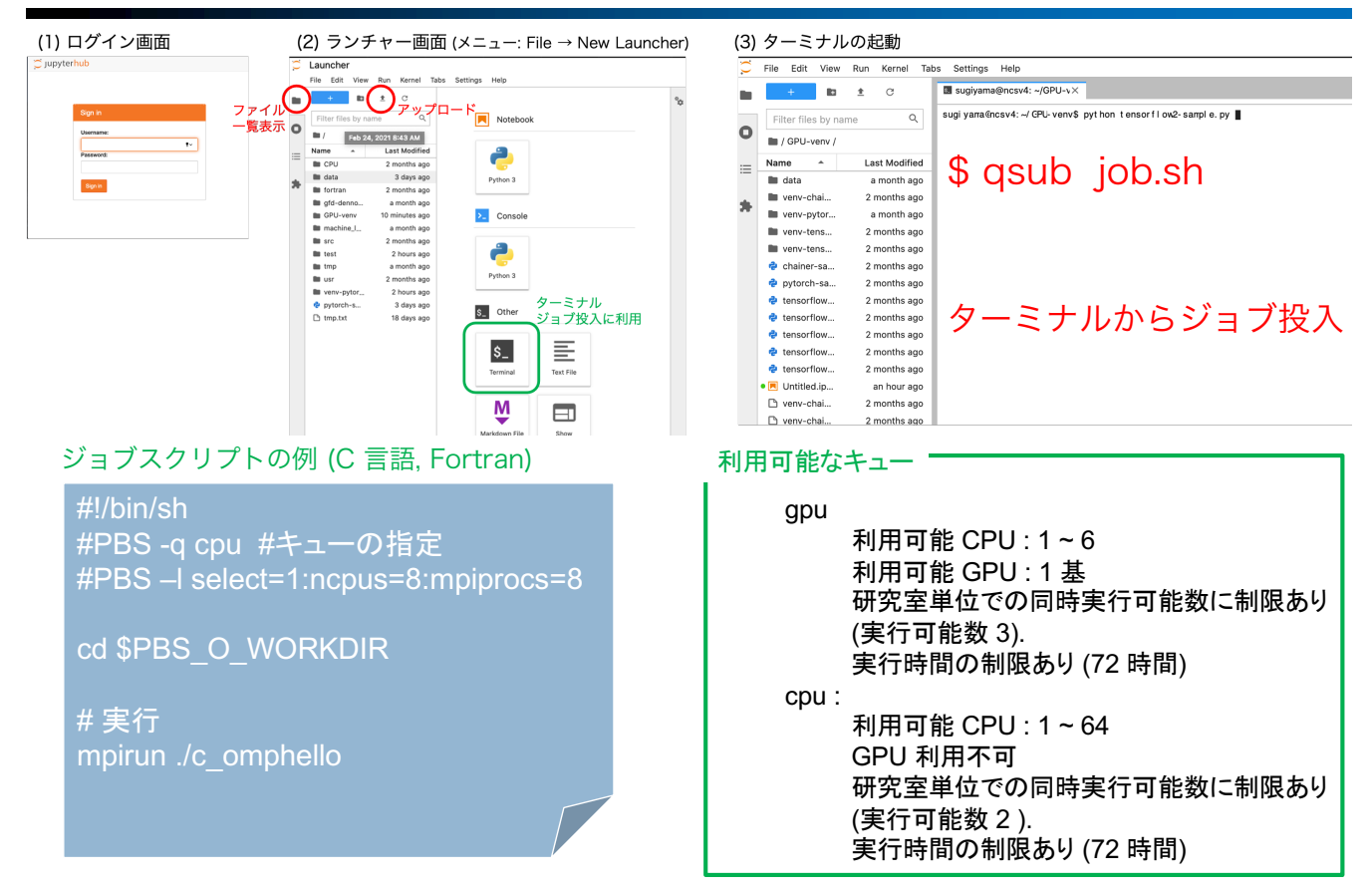

まとめ

- 共同利用計算機としてのディープラーニン グシステムの導入と運用を開始した.
- ユーザの利用状況を見ながら運用方法を アップデート中
- 現時点の運用方法
	- ‒ Web UI + ジョブ管理システム
	- ‒ Python環境の仮想化 (venv, docker)
- テスト運用第2フェーズを経て,本格運用 を開始 (2021年4月末を予定).
	- ‒ ユーザの義務:システムを利用した研究発 表の報告

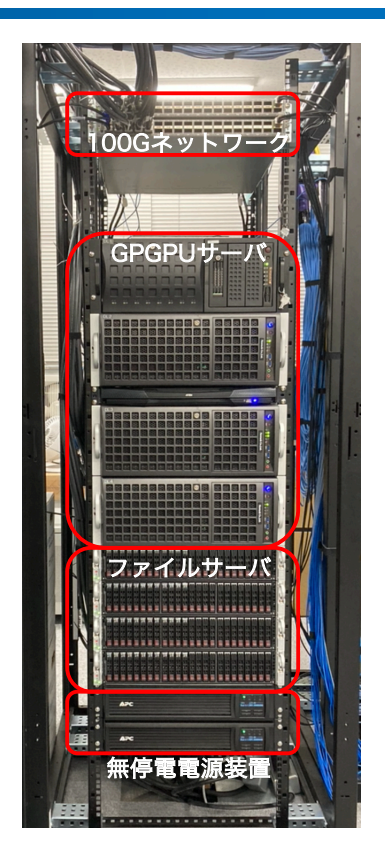